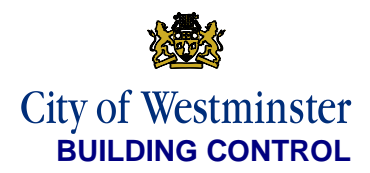

## **Building Control QuickPay Guidance**

This guidance has been developed to assist Building Control customers with making an online card payment for the following types of applications:

- Full Plan Applications
- Building Notices
- Regularisations
- Section 30

#### Before you begin:

- 1. You will need to have the Acknowledgment email open that you have received from WCC District Surveyors, as you will need to use the reference number provided in order to make your payment.
- 2. Have your payment card ready, click on the secure link and follow the instructions below: <https://webpayments.sharedservices.bt.com/WC/NReg/QuickPay.aspx>

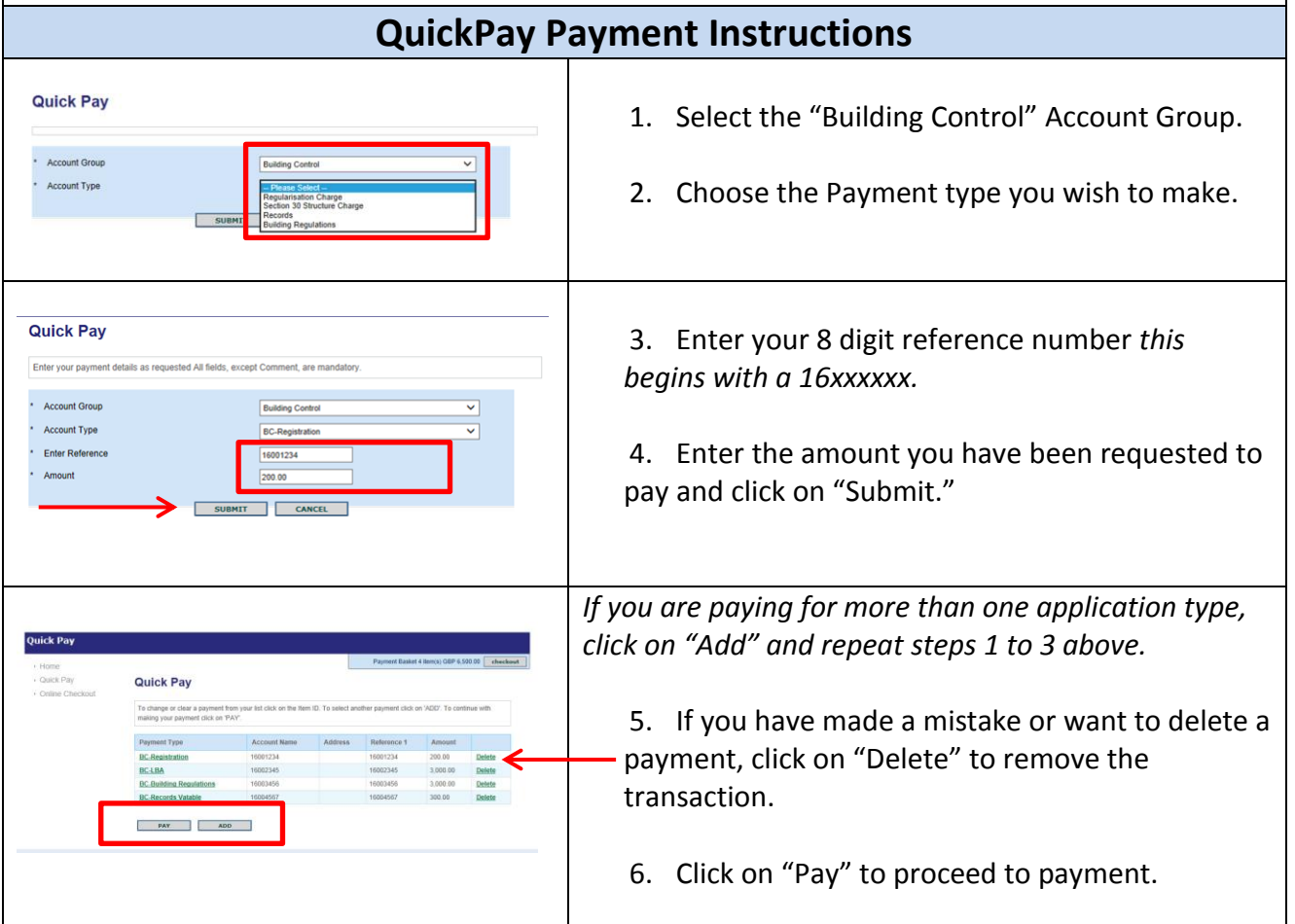

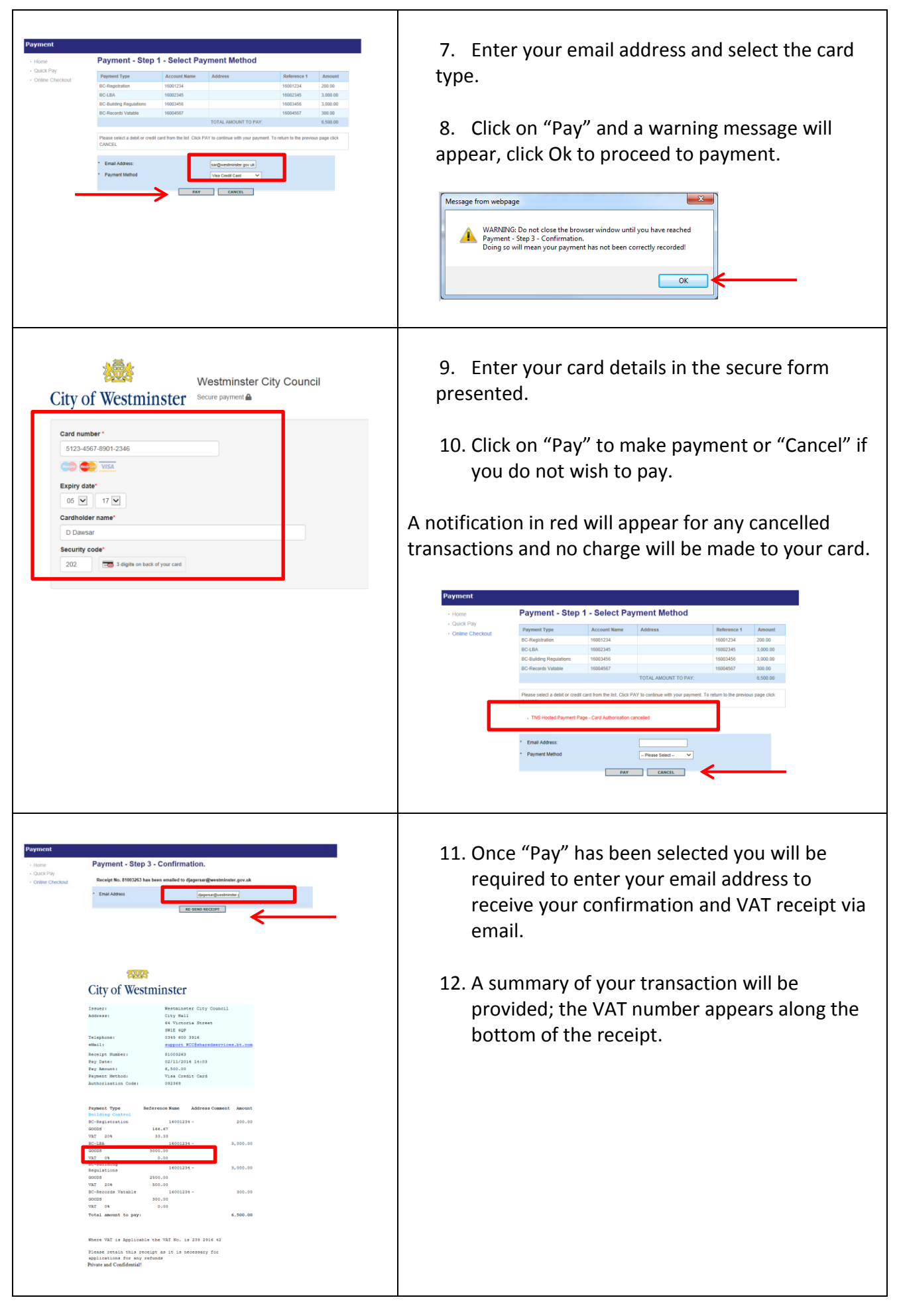

# **What to do if a problem or error occurs when making payment**

If you experience a problem or error with your payment transaction, please contact the WCC Contact Centre who will assist you with your query via telephone on 020 7641 6500 during 9am to 5pm. You can contact the [districtsurveyors@westminster.gov.uk](mailto:districtsurveyors@westminster.gov.uk) via email outside of these hours.

- 1. In order for us to help you faster the following details should be provided:
	- The date/and time of your transaction
	- The card type you were using e.g. (VISA/Mastercard)
	- The payment type you were making e.g. (Full Plan Applications, Building Notice, Regularisations, Section 30)
	- The payment amount
	- Details of any error message that has appeared
	- If payment is being made via a web browser or mobile device specify the type.

We will acknowledge and respond to your query within 3 - 5working days, and confirm what steps or actions will be provided to resolve your query.

## **What to do if a Refund is required**

If you have made a mistake and wish to cancel your transaction payment after you have received confirmation, please send an email to the [districtsurveyors@westminster.gov.uk](mailto:districtsurveyors@westminster.gov.uk)

- 2. In order for us to help you process your refund faster the following details should be provided:
	- A copy of your emailed confirmation receipt
	- The reason for requesting a refund to be processed

We will acknowledge and respond to your query within 3 -5 working days, and confirm what steps or actions will be provided to refund your payment.

### **Other Enquiries**

For all other Building Control payment enquires please contact the Building Control team via email to the : [districtsurveyors@westminster.gov.uk](mailto:districtsurveyors@westminster.gov.uk)